**From:** dopmannouncement **Sent:** Friday, December 09, 2016 4:38 PM **To:** DOPM All Users [<DOPMAllUsers@uabmc.edu>](mailto:DOPMAllUsers@uabmc.edu) **Subject:** Computer Tip of the Week - For our SharePoint websites, you don't have to put in your username and password each time

## **For our SharePoint websites, you don't have to put in your username and password each time**

Brought to you by Lisa Schwaiger - DOPM HelpDesk Triage and Computer Tech

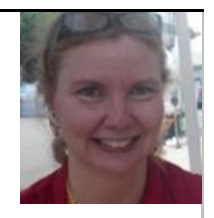

SITUATION:

I use a DOPM-based SharePoint website (or the DOPM-AdminDB website) a lot. Do I really have to put in my username and password every time?

## SOLUTION:

For most people, no you don't.  $\odot$ 

Just spend 2 minutes changing your browser settings as described here[: time-saver-tip-sharepoint](http://www.uab.edu/medicine/dopm/help/dopm-websites/time-saver-tip-sharepoint)

Was this helpful? Do you have suggestions for a future Tip of the Week? Do you have any other comments? Let us know at [dopmHelp@uabmc.edu](mailto:dopmHelp@uabmc.edu)

To see an archive of past Tips of the Week:<http://www.uab.edu/medicine/dopm/help/totw>